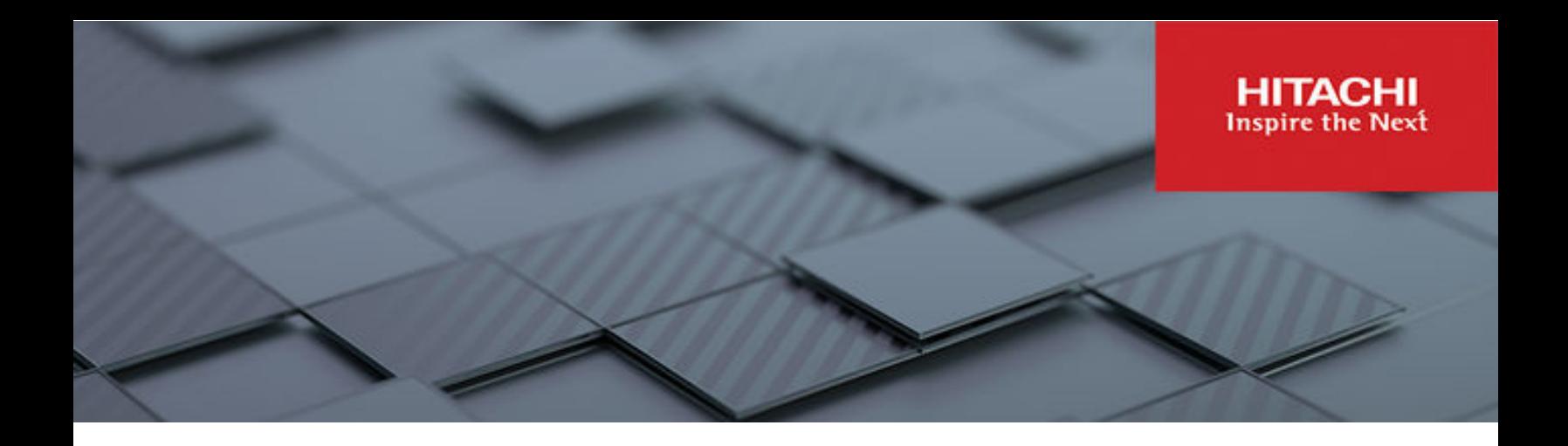

# **Hitachi Solution for the SAP HANA TDI in Scale-up Configuration using Hitachi Advanced Server HA840 G3 with Intel 4th Gen Xeon Scalable Processors**

© 2024 Hitachi Vantara LLC. All rights reserved.

No part of this publication may be reproduced or transmitted in any form or by any means, electronic or mechanical, including copying and recording, or stored in a database or retrieval system for commercial purposes without the express written permission of Hitachi, Ltd., or Hitachi Vantara LLC (collectively "Hitachi"). Licensee may make copies of the Materials provided that any such copy is: (i) created as an essential step in utilization of the Software as licensed and is used in no other manner; or (ii) used for archival purposes. Licensee may not make any other copies of the Materials. "Materials" mean text, data, photographs, graphics, audio, video and documents.

Hitachi reserves the right to make changes to this Material at any time without notice and assumes no responsibility for its use. The Materials contain the most current information available at the time of publication.

Some of the features described in the Materials might not be currently available. Refer to the most recent product announcement for information about feature and product availability, or contact Hitachi Vantara LLC at [https://support.hitachivantara.com/en\\_us/contact-us.html](https://support.hitachivantara.com/en_us/contact-us.html).

**Notice:** Hitachi products and services can be ordered only under the terms and conditions of the applicable Hitachi agreements. The use of Hitachi products is governed by the terms of your agreements with Hitachi Vantara LLC.

By using this software, you agree that you are responsible for:

- **1.** Acquiring the relevant consents as may be required under local privacy laws or otherwise from authorized employees and other individuals; and
- **2.** Verifying that your data continues to be held, retrieved, deleted, or otherwise processed in accordance with relevant laws.

**Notice on Export Controls.** The technical data and technology inherent in this Document may be subject to U.S. export control laws, including the U.S. Export Administration Act and its associated regulations, and may be subject to export or import regulations in other countries. Reader agrees to comply strictly with all such regulations and acknowledges that Reader has the responsibility to obtain licenses to export, re-export, or import the Document and any Compliant Products.

Hitachi and Lumada are trademarks or registered trademarks of Hitachi, Ltd., in the United States and other countries.

AIX, DB2, DS6000, DS8000, Enterprise Storage Server, eServer, FICON, FlashCopy, GDPS, HyperSwap, IBM, OS/390, PowerHA, PowerPC, S/390, System z9, System z10, Tivoli, z/OS, z9, z10, z13, z14, z15, z16, z/VM, and z/VSE are registered trademarks or trademarks of International Business Machines Corporation.

Active Directory, ActiveX, Bing, Excel, Hyper-V, Internet Explorer, the Internet Explorer logo, Microsoft, Microsoft Edge, the Microsoft corporate logo, the Microsoft Edge logo, MS-DOS, Outlook, PowerPoint, SharePoint, Silverlight, SmartScreen, SQL Server, Visual Basic, Visual C++, Visual Studio, Windows, the Windows logo, Windows Azure, Windows PowerShell, Windows Server, the Windows start button, and Windows Vista are registered trademarks or trademarks of Microsoft Corporation. Microsoft product screen shots are reprinted with permission from Microsoft Corporation.

All other trademarks, service marks, and company names in this document or website are properties of their respective owners.

Copyright and license information for third-party and open source software used in Hitachi Vantara products can be found in the product documentation, at [https://www.hitachivantara.com/en-us/company/legal.html.](https://www.hitachivantara.com/en-us/company/legal.html)

# **Feedback**

Hitachi Vantara welcomes your feedback. Please share your thoughts by sending an email message to SolutionLab@HitachiVantara.com. To assist the routing of this message, use the paper number in the subject and the title of this white paper in the text.

#### **Revision history**

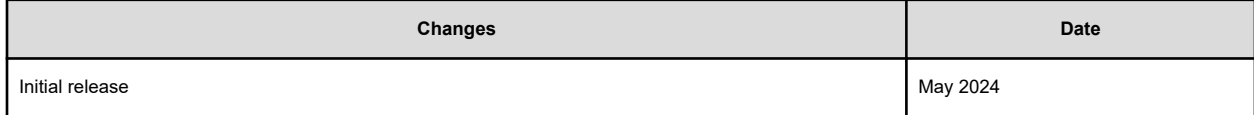

# **Reference Architecture Guide**

Leverage this reference architecture guide to set up a Hitachi Solution for the SAP HANA Platform in a scale-up configuration. This will empower your business to unlock greater innovation, achieve business growth, and improve profitability.

The solution is built on the Hitachi Advanced Server HA840 G3 with 4 CPU sockets featuring Intel 4th Gen Xeon Scalable Processors, delivering the performance and scalability required for demanding SAP HANA workloads.

This document covers the following deployment:

■ SAP HANA Tailored Data Center Integration (TDI) provides flexibility in deploying SAP HANA. Unlike pre-configured appliances, TDI lets you customize your environment using a selection of SAP-certified hardware, operating system, and optional hypervisor. For more details on SAP HANA TDI Phase 5 and a general overview, see the *SAP HANA Tailored Data Center Integration — Overview* document at [https://](https://dam.sap.com/mac/app/p/pdf/asset/preview/lpAPAnOy?ltr=v) [dam.sap.com/mac/app/p/pdf/asset/preview/lpAPAnOy?ltr=v](https://dam.sap.com/mac/app/p/pdf/asset/preview/lpAPAnOy?ltr=v).

This SAP HANA TDI infrastructure uses the following components:

- One Hitachi Advanced Server HA840 G3 (with 4 CPU sockets)
- External storage using a Hitachi Virtual Storage Platform such as VSP E1090

This configuration is validated with Hitachi Virtual Storage Platform E1090 (VSP E1090) for SAP HANA TDI deployments. However, your specific storage needs may vary. For assistance in choosing the right option and implementation services, consult your Hitachi Vantara account representative.

The following figure shows the topology of this reference solution using an external storage system, such as VSP E1090.

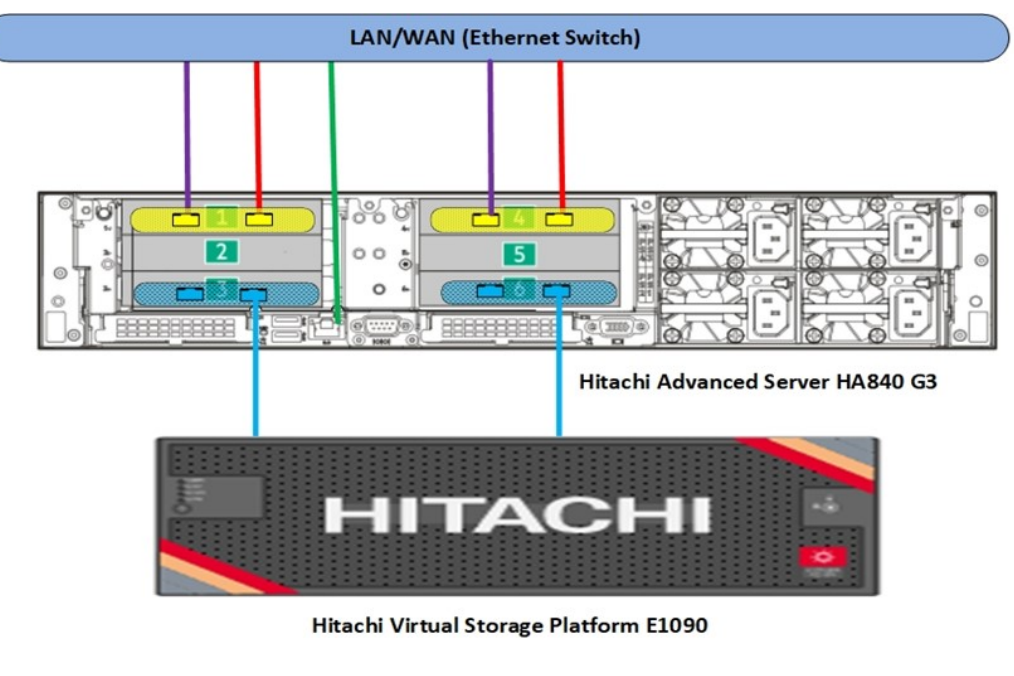

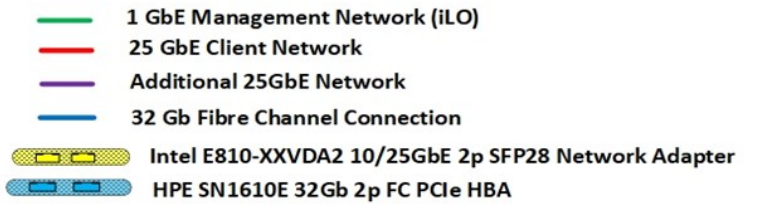

This system supports the configurations listed in the following table.

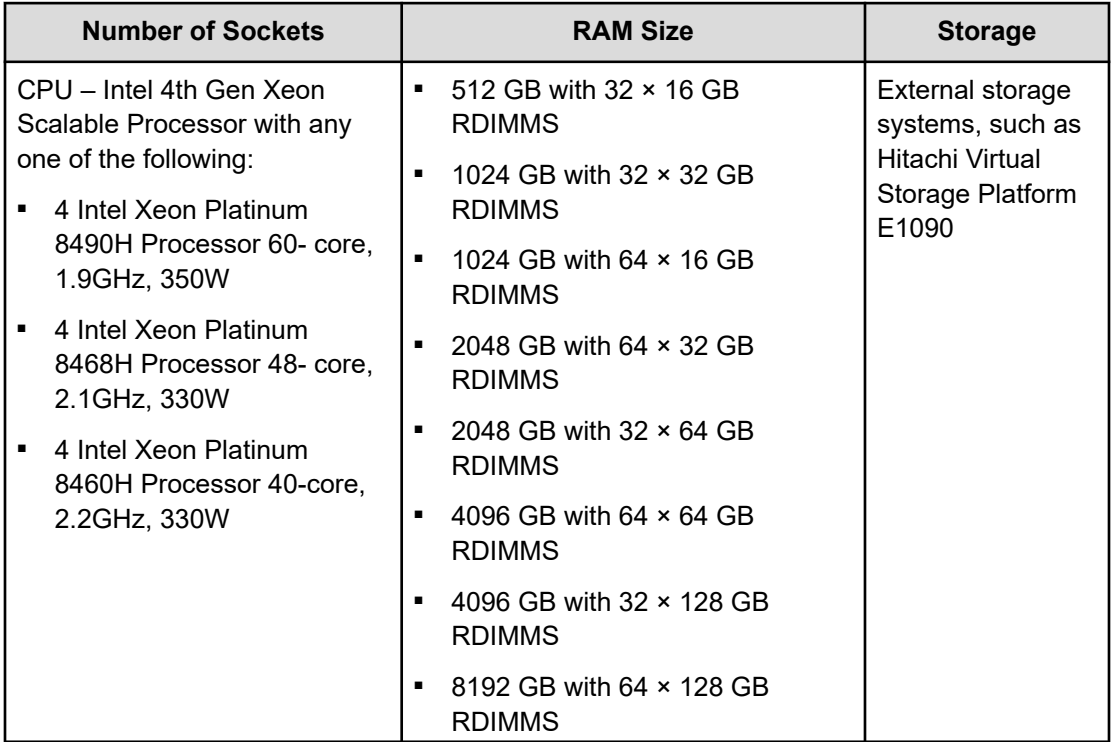

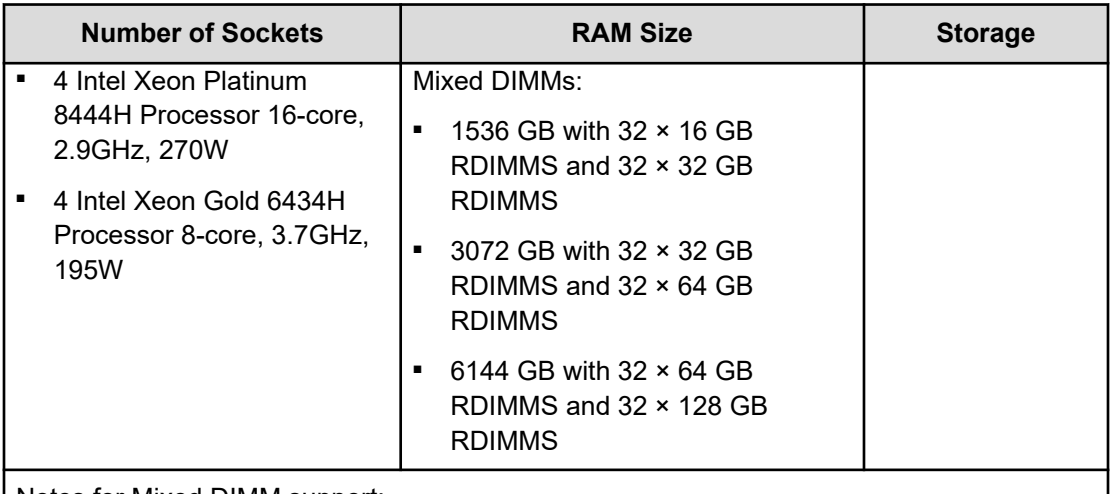

Notes for Mixed DIMM support:

- Only a homogenous population of the same DIMM technology (RDIMM, LRDIMM, 3DS) can be used.
- Only a combination of n-1 DIMM capacity can be used (that is, 32 GB DIMM and 64 GB DIMM; 64 GB DIMM and 128 GB DIMM; but not 32 GB DIMM and 128 GB DIMM).

Hitachi Vantara offers a comprehensive solution for deploying SAP HANA on your infrastructure using the TDI approach. This solution leverages best-in-class Hitachi Vantara server and storage components that integrate seamlessly with your existing environment to deliver optimal performance for your SAP HANA workloads.

This technical paper assumes that you are already familiar with the following:

- Storage area network (SAN) based storage systems
- General storage concepts
- Common IT storage practices
- SAP HANA

目

**Note:** Testing of this configuration was in a lab environment. Many factors affect production environments beyond prediction or duplication in a lab environment. Follow the recommended practice of conducting proof-of-concept testing for acceptable results in a non-production, isolated test environment that otherwise matches your production environment before your production implementation of this solution.

## **Key solution elements**

The key hardware and software components used in this reference architecture are the following. For detailed component information, see [Product descriptions](#page-15-0) (on page 16).

**Note:** Do not change the layout of any of the components in this environment without consulting your Hitachi Vantara account representative. Changing this layout might require manual configuration of the network and/or using different components.

#### **Hardware elements**

旨

The following table lists the hardware used to deploy the specific scale-up configuration of Hitachi Solution for SAP HANA for the different-sized solutions.

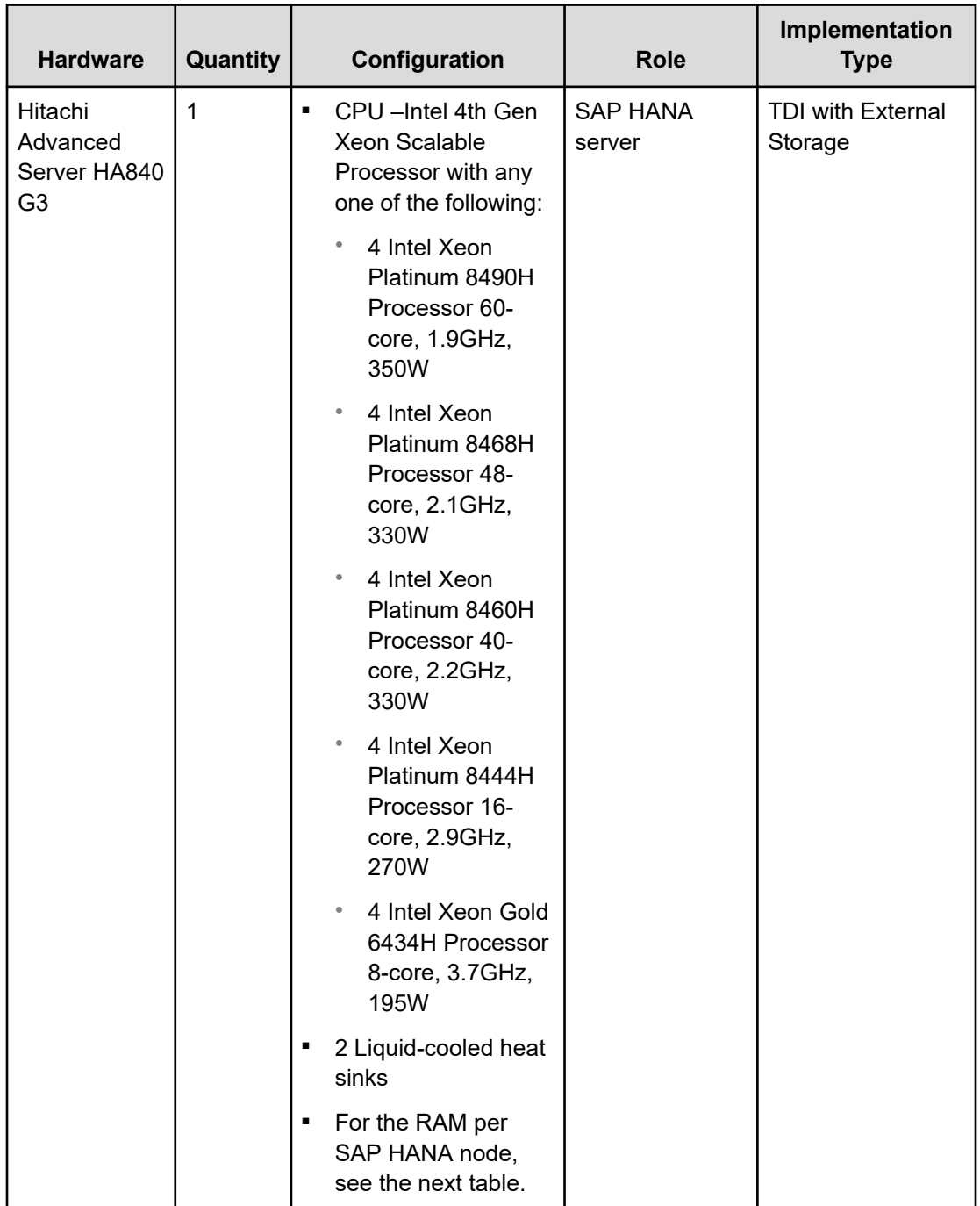

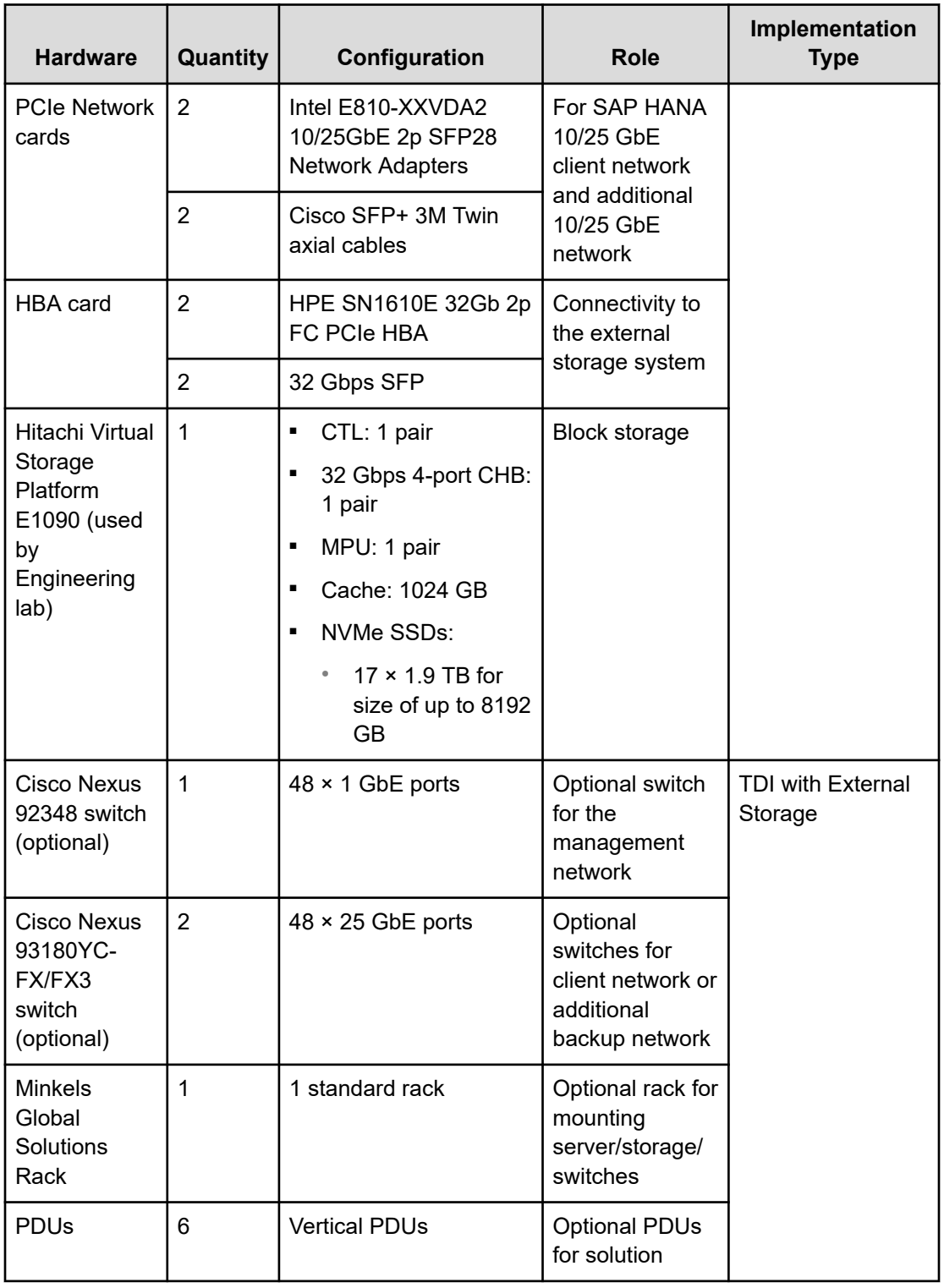

#### **Supported memory configurations**

Hitachi Advanced Server HA840 G3 HANA Scale-up supports the T-shirt size configurations as listed in the following table.

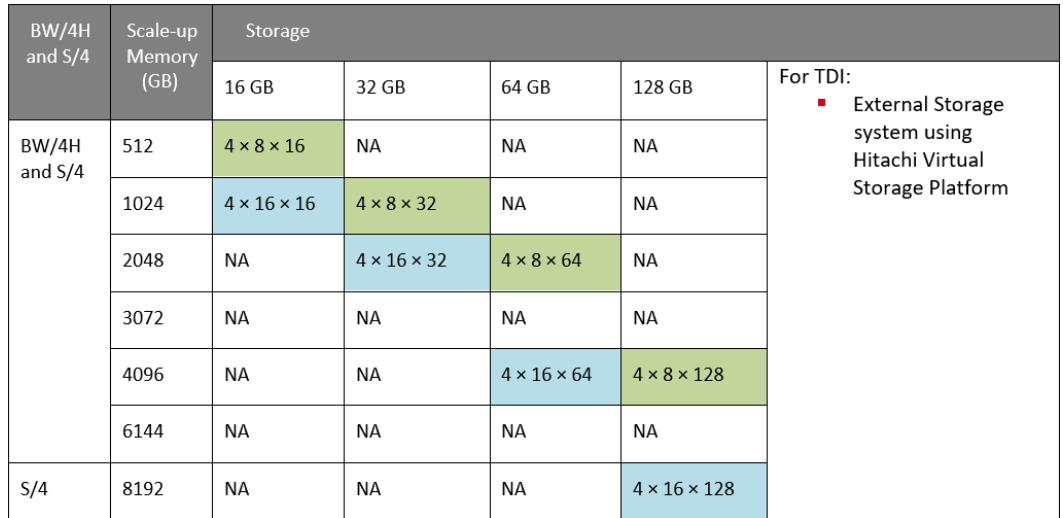

The following table is for mixed DIMM support.

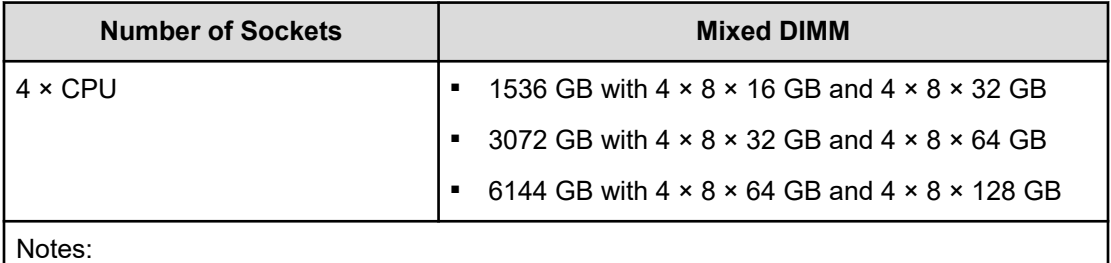

- **1.** Only a homogenous population of the same DIMM technology (RDIMM, LRDIMM, 3DS) can be used.
- **2.** Only a combination of n-1 DIMM capacity can be used. (That is, 16 GB DIMM and 32 GB DIMM; 32 GB DIMM and 64 GB DIMM but not 16 GB DIMM and 64 GB DIMM).

#### **Software elements**

The following table describes the software products used to deploy this solution.

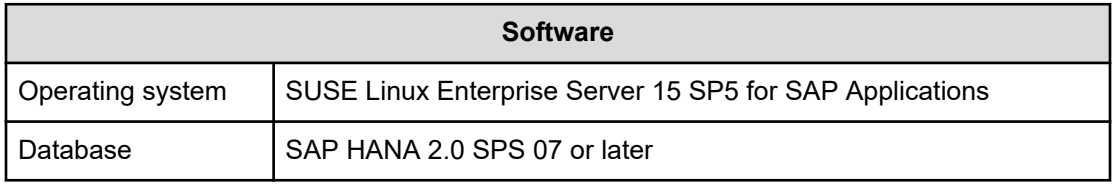

# **Solution design**

The detailed design for the scale-up configuration of Hitachi Solution for the SAP HANA Platform for this reference solution includes the following:

- Hitachi Advanced Server HA840 G3 configuration (on page 9)
- [Network architecture](#page-9-0) (on page 10)
- [Storage architecture configuration](#page-10-0) (on page 11)
- [SAP HANA configuration](#page-13-0) (on page 14)

### **Hitachi Advanced Server HA840 G3 configuration**

The following figure shows the front and rear views of HA840 G3.

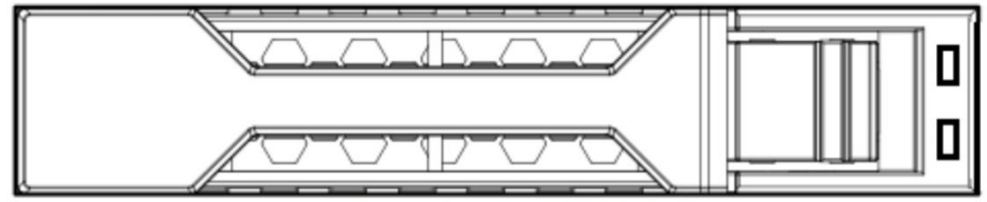

Hitachi Advanced Server HA840 G3 (front)

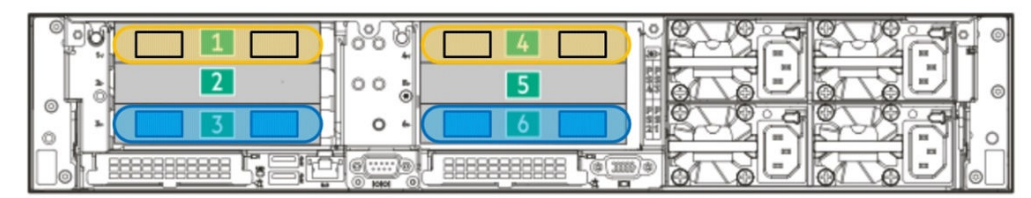

Hitachi Advanced Server HA840 G3 with HBA (rear)

Intel E810-XXVDA2 10/25GbE 2p SFP28 Network Adapter

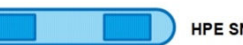

HPE SN1610E 32Gb 2p FC PCle HBA

This solution uses a single Hitachi Advanced Server HA840 G3 with the following components:

- 2 × 2-port 25 GbE Intel E810-XXVDA2 PCIe network cards on SLOT1\_Port1 and SLOT4\_Port1
- 1 × 1 GbE Management port for iLO

Components for the external storage option:

- 2 × SN1610E 32Gb 2p FC PCIe HBA card
	- Port 1 of SN1610E 32Gb 2p FC PCIe HBA on Slot3
	- Port 1 of SN1610E 32Gb 2p FC PCIe HBA on Slot6

The following illustration shows details of Hitachi Advanced Server HA840 G3 front and rear views.

<span id="page-9-0"></span>

| <b>Primary Riser</b> |                 |     |                 |                                                       |             |   | <b>Secondary Riser</b> |             |            |                                                       |            |  |
|----------------------|-----------------|-----|-----------------|-------------------------------------------------------|-------------|---|------------------------|-------------|------------|-------------------------------------------------------|------------|--|
|                      |                 |     |                 | Slots # Technology Bus W Connector W Slot Form Factor | <b>CPU</b>  |   |                        |             |            | Slots # Technology Bus W Connector W Slot Form Factor | <b>CPU</b> |  |
|                      | <b>PCle 5.0</b> | X8  | X16             | Full-height, 3/4-length slot                          | $CPU$ $1/2$ | 4 | <b>PCle 5.0</b>        | X8          | X16        | Full-height, 3/4-length slot                          | CPU1/2     |  |
| $\mathbf{z}$         | <b>PCIe 5.0</b> | X16 | X16             | Full-height, 3/4-length slot                          | $CPU$ $1/2$ | 5 | <b>PCIe 5.0</b>        | <b>X16</b>  | <b>X16</b> | Full-height, 3/4-length slot CPU 1/2                  |            |  |
| з                    | <b>PCIe 5.0</b> | IX8 | X <sub>16</sub> | Full-height, 3/4-length slot CPU 1/2                  |             | 6 | <b>PCIe 5.0</b>        | X8          | X16        | Full-height, 3/4-length slot CPU 1/2                  |            |  |
|                      | 9.91            |     |                 | 00<br>36.47<br>O                                      | von.        |   |                        | <b>HALF</b> |            |                                                       |            |  |

Hitachi Advanced Server HA840 G3 (Rear)

 $\circ$   $\circ$   $\circ$ 

 $1$  of

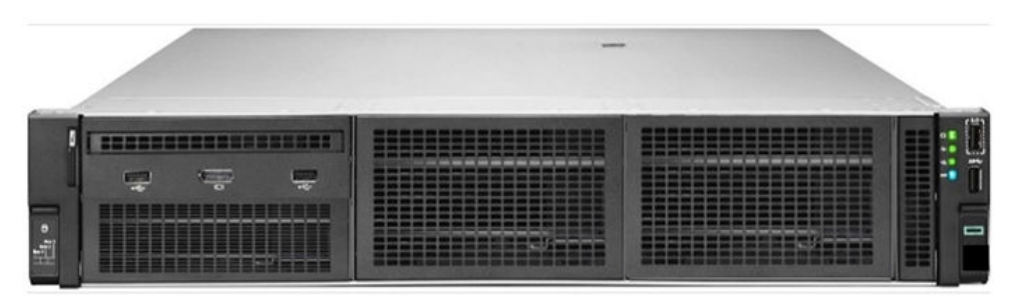

**Hitachi Advanced Server HA840 G3 (Front)** 

#### **Network architecture**

**This oceanical** 

Connect the 1 GbE management port (iLO) on Hitachi Advanced Server HA840 G3 to a Cisco Nexus 92348, or any other external 1 GbE switch for management connectivity.

Refer to the following table of PCIe network cards to make the following 25 GbE network connections for the client network setup of the SAP HANA node as an uplink network:

- Connect the following to Cisco Nexus 93180YC-FX/FX3 switches or to any other external switches:
	- Port 1 of dual port Intel E810-XXVDA2 2-port 25GbE Network Adapter on PCIe\_Slot1
	- Port 1 of dual port Intel E810-XXVDA2 2-port 25GbE Network Adapter on PCIe\_Slot4
- Bond the corresponding two ports *eth9901* and *eth9902* as *bond0* at the operating system level using active-active network bond mode with the following options:

mode=802.3ad miimon=100 xmit\_hash\_policy=2 lacp\_rate=fast

This acts as the client network for the SAP HANA node.

If additional 25 GbE network connections are needed, connect Port 2 of both 25 GbE Intel E810-XXVDA2 PCIe cards to the Cisco Nexus 93180YC-FX/FX3 switches or to any other external switches.

<span id="page-10-0"></span>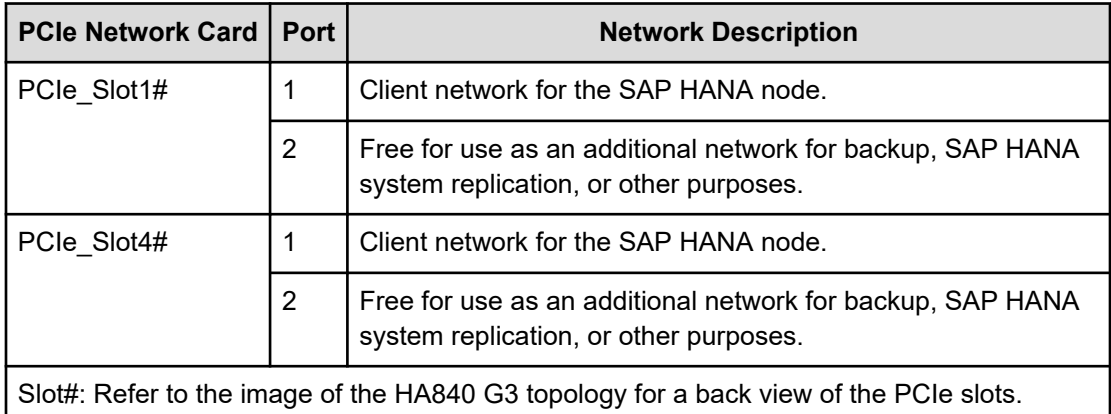

**Note:** The management network and the client network can be on the same network switch or a separate network switch, depending on the network environment.

### **Storage architecture configuration**

È.

This section describes the storage configurations for this environment.

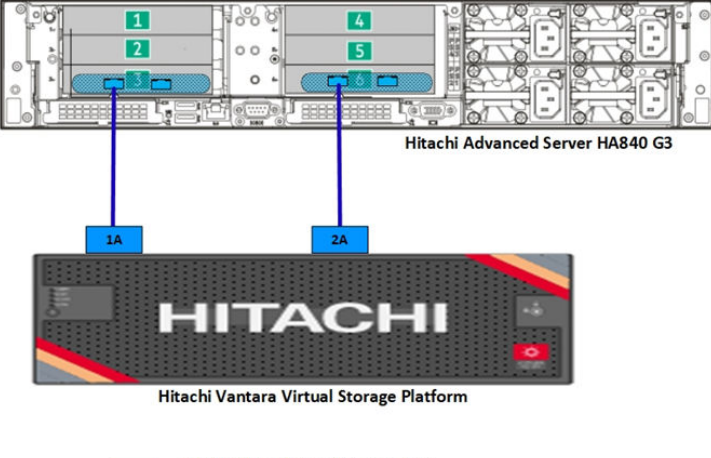

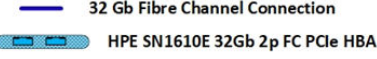

**Note:** You can use a different Hitachi Vantara storage architecture to implement this reference architecture. Hitachi Virtual Storage Platform E1090 was used as external storage for validation testing of this environment. Contact your Hitachi Vantara account representative for details and implementation services to configure an environment using external storage.

The following storage components are required to implement a scale-up SAP HANA system with Hitachi Advanced Server HA840 G3 using external storage:

- 2 × SN1610E 32Gb 2p FC PCIe HBA cards
	- Port 1 of SN1610E 32Gb 2p FC PCIe HBA on Slot3
	- Port 1 of SN1610E 32Gb 2p FC PCIe HBA on Slot6
- 1 Hitachi Virtual Storage Platform E1090 with the following:
	- Storage drive box trays (DBS/DBN)
	- Spare drives

The following are mandatory for the external storage option with a direct connection between the Hitachi Vantara Virtual Storage Platform and the SN1610E 32Gb HBA on Hitachi Advanced Server HA840 G3:

- Enable Host Mode Option 02, Host Mode Option 94, and Host Mode Option 109 for the corresponding storage port connected with the server.
	- Host Mode Option 109 This option fixes a SAN boot issue when the system cannot find the Boot LUN after a restart.
	- Host Mode Option 94 This option is mandatory for direct connection between the Hitachi Virtual Storage Platform and the SN1610E 32Gb HBA. If this mode is not set, then SAN storage cannot be identified from the SN1610E 32Gb HBA.
	- Host Mode Option 02 (Optional) This option is used when the system uses test-unitready (TUR) for path checker in the /etc/multipath.conf file. This mode is typically used for a fencing technology.
- Host Group ID must be 00 for SAN boot.

An example configuration for port properties with Hitachi Virtual Storage Platform is listed in the following table.

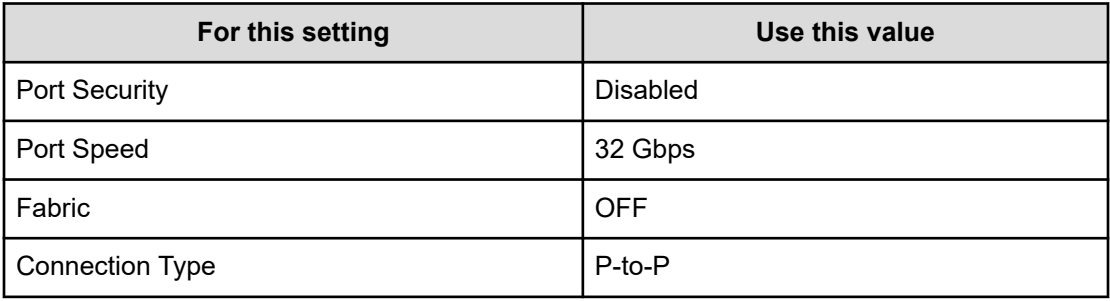

The SAP HANA node requires the following storage layout:

- Operating system volume (OS).
- SAP HANA shared volume (/hana/shared) for HANA binaries and other configuration and trace files.
- SAP HANA log volume (/hana/log).
- SAP HANA data volume (*/hana/data*).

This reference architecture uses a dynamic provisioning pool design for the storage layout. This ensures maximum utilization and optimization at a lower cost.

For the storage layout, use two dynamic provisioning pools (HDP) with the specific parity groups as listed in the following table.

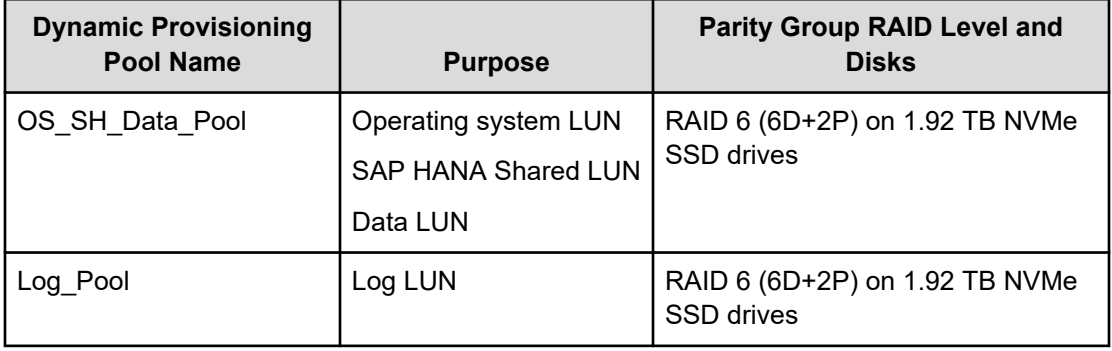

Two pools are used to provide storage and throughput for all supported storage sizes:

- Create two dynamic provisioning pools for the SAP HANA systems on storage:
	- Use OS\_SH\_DT\_Pool to provision the operating system volume, SAP HANA shared volume, and data volume.
	- Use Log Pool to provision the log volume.

E

■ Use thin provisioning to leverage the benefits of automatic performance optimization and storage space savings across pools of virtual capacity.

**Note:** Storage from the listed pools can be used to provision additional SAP HANA systems.

The following table lists the minimum storage configuration following the *SAP HANA Tailored Data Center Integration on Hitachi Virtual Storage Platform E990 and E1090 with Hitachi Storage Virtualization Operating System Reference Architecture Guide* [\(https://](https://docs.hitachivantara.com/v/u/en-us/application-optimized-solutions/mk-sl-197) [docs.hitachivantara.com/v/u/en-us/application-optimized-solutions/mk-sl-197\)](https://docs.hitachivantara.com/v/u/en-us/application-optimized-solutions/mk-sl-197) for different memory sizes for HA840 G3 with VSP E1090 as an example.

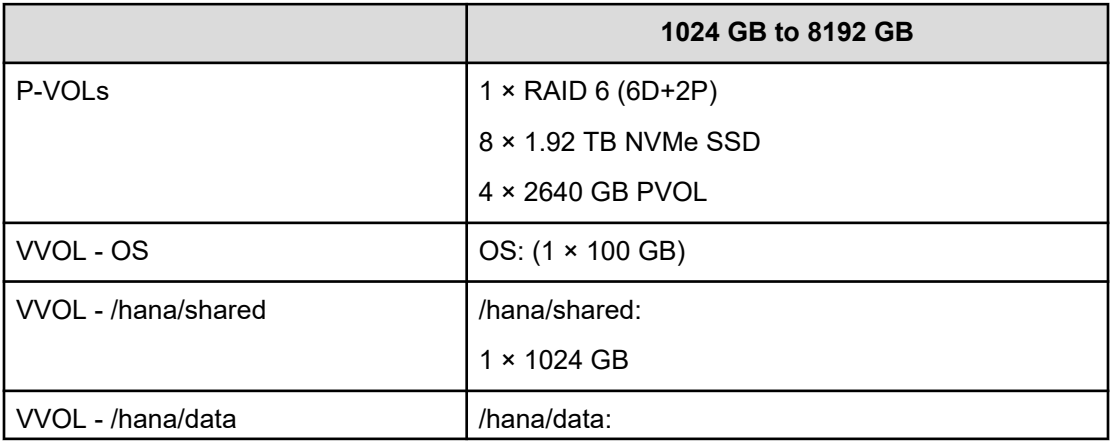

<span id="page-13-0"></span>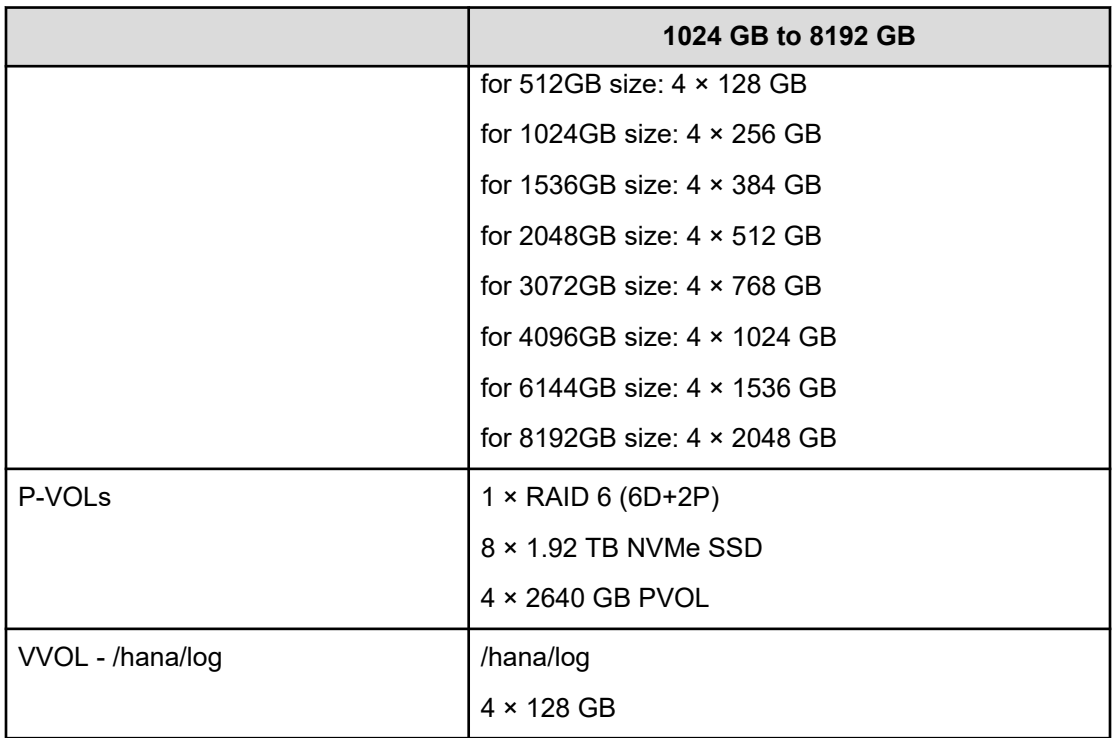

The following table lists the LUN path assignment used when validating this environment.

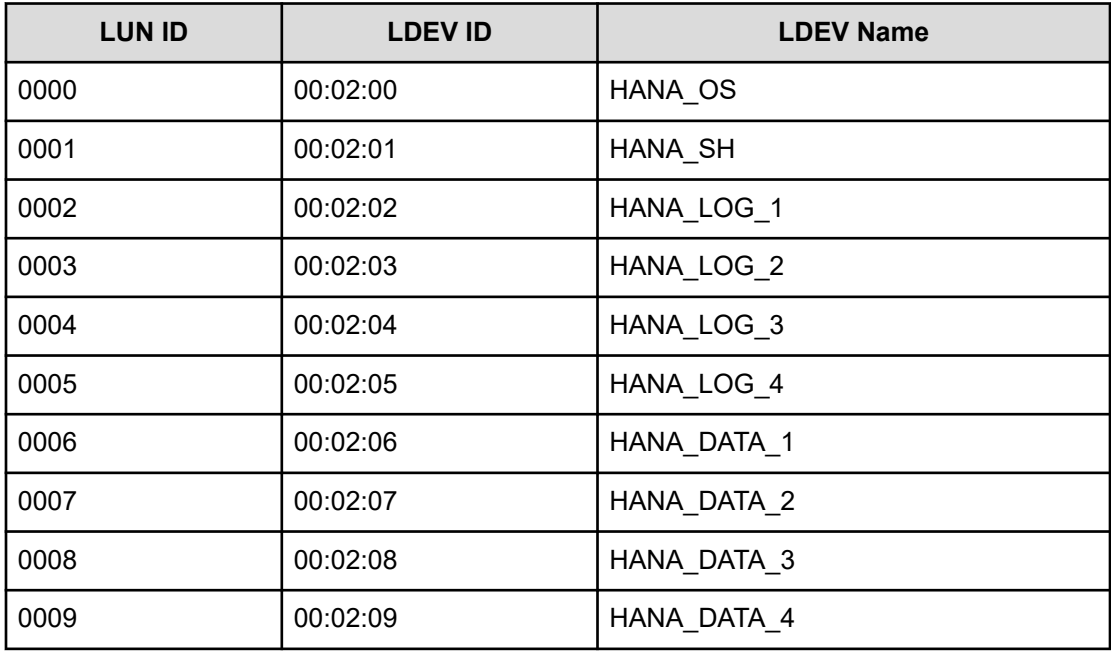

# **SAP HANA configuration**

This section describes how to configure SAP HANA for this solution.

#### **Filesystem**

These volumes use the following file systems for implementation of this solution either with an internal or external storage system:

- Operating system volume
	- BTRFS Filesystem (Only for SLES) / XFS Filesystem
- SAP HANA shared volume
- SAP HANA data volume
- SAP HANA log volume

#### **Device-Mapper Multipath**

This solution uses Device-Mapper Multipath to combine the multiple connections originating from external storage systems.

#### **SAP HANA software installation**

After you configure the file systems for the SAP HANA data volume and log volume, install the latest SAP HANA 2.0 SPS 07 stack on the server.

Install the following SAP HANA software components on the server:

- SAP HANA database server
- SAP HANA client
- SAP host agent

# **Engineering validation**

The test methodology for validating the Hitachi Advanced Server HA840 G3 for SAP HANA TDI on enterprise storage configuration with Hitachi Virtual Storage Platform E1090 used the following:

- For the TDI solution, SAP HANA Hardware and Cloud Measurement Tool (HCMT) revision hcmt-076\_0 was tested on the following volumes for SUSE Linux Enterprise Server for SAP Applications 15 SP5:
	- Data volume
	- Log volume
	- Shared volume

For optimal use of the system with an SAP HANA database, use the parameters listed in the corresponding appendix for your operating system release. Follow [SAP Note 2399079](https://me.sap.com/notes/2399079) to set up these parameters defined in *global.ini* for SAP HANA 2.0.

# **Sample global.ini file**

This section provides the *global.ini* file used for the following operating system.

#### <span id="page-15-0"></span>**SUSE Enterprise Linux Server for SAP Applications**

This is a sample *global.ini* file that was configured and used for validating the environment for the TDI solution with SUSE Linux Enterprise Server for SAP Applications 15 SP5.

```
[communication]
tcp backlog = 2048[database initial encryption]
backup_encryption = on
persistence_encryption = on
log_encryption = on
[fileio]
async_read_submit[log] = on
async_write_submit_active[log] = auto
async write submit blocks[log] = all
min submit batch size[log] = 16
max submit batch size[log] = 64max parallel io requests[log] = 64size kernel io queue[log] = 512
async_read_submit[data] = on
async_write_submit_active[data] = auto
async_write_submit_blocks[data] = all
min submit batch size[data] = 16max_submit_batch_size[data] = 64
max parallel io requests[data] = 64size_kernel_io_queue[data] = 512
[multidb]
mode = multidb
database_isolation = low
singletenant = yes
[persistence]
basepath_datavolumes = /hana/data/HIT
basepath_logvolumes = /hana/log/HIT
```
## **Product descriptions**

These products are used in this solution.

### **Hitachi Advanced Server HA840 G3**

The [Hitachi Advanced Server HA840 G3](https://docs.hitachivantara.com/v/u/en-us/advanced-server-ha840-g3/mk-90has8042) is a high-density, four-socket (4S) server with high performance, scalability, and reliability, all in a 2U chassis. Supporting the latest [4th](https://www.intel.com/content/www/us/en/products/details/processors/xeon/scalable/platinum.html) [Generation Intel Xeon Scalable Processors](https://www.intel.com/content/www/us/en/products/details/processors/xeon/scalable/platinum.html), the Hitachi Advanced Server HA840 G3 offers greater processing power, up to 16 TB of DDR5 memory, IO up to six PCIe Gen 5 slots, 2 OCP slots, plus the intelligence and simplicity of automated management with iLO 6. The Hitachi Advanced Server HA840 G3 is the ideal server for business-critical workloads, inmemory databases, data analytics, virtualization, server consolidation, business processing, and general 4S data-intensive applications where data center space and the right performance are paramount.

### **Hitachi Virtual Storage Platform E1090**

[The Hitachi Virtual Storage Platform E1090](https://www.hitachivantara.com/en-us/products/storage/flash-storage/vsp-e-series.html) (VSP E1090) storage system is a highperformance, large-capacity data storage system. The VSP E1090 all-flash arrays (AFAs) support NVMe and SAS solid-state drives (SSDs). The VSP E1090H hybrid models can be configured with both SSDs and hard disk drives (HDDs).

- The NVMe flash architecture delivers consistent, low-microsecond latency, which reduces the transaction costs of latency-critical applications and delivers predictable performance to optimize storage resources.
- The hybrid architecture allows for greater scalability and provides data-in-place migration support.

### **SAP HANA**

SAP HANA converges database and application platform capabilities in-memory to transform transactions, analytics, text analysis, predictive and spatial processing so businesses can operate in real-time. This combines database, data processing, and application platform capabilities in a single in-memory platform. Also, the platform provides libraries for predictive, planning, text processing, spatial, and business analytics — all on the same architecture. This architecture comes from leading hardware partners of SAP, including Hitachi Vantara. For more information, see [https://www.sap.com/products/hana.html.](https://www.sap.com/products/hana.html)

By eliminating the divide between transactions and analytics, SAP HANA allows you to answer any business question anywhere in real time.

As an SAP customer, you can [download more information,](https://help.sap.com/viewer/p/SAP_HANA_PLATFORM) including the following:

■ SAP HANA Master Guide

This is the central starting point for the technical implementation of SAP HANA. Use this guide for basic concepts and for planning.

■ SAP HANA Server Installation and Update Guide

This guide provides an overview of how to install and update an SAP HANA system with the SAP HANA lifecycle management tools.

■ SAP HANA Administration Guide

This guide explains how to configure, manage, maintain, and optimize your SAP HANA installation using SAP HANA administration tools.

[SAP HANA hardware directory](https://www.sap.com/dmc/exp/2014-09-02-hana-hardware/enEN/index.html) provides information about SAP HANA appliances certified by SAP hardware partners.

### **Operating system options for SAP HANA**

The scale-up configuration of Hitachi Solution for the SAP HANA Platform can run on the following Linux operating system:

■ SUSE Linux Enterprise Server (SLES) for SAP Applications

Competes more effectively through improved uptime, better efficiency, and accelerated innovation using [SUSE Linux Enterprise Server](https://www.suse.com/products/sles-for-sap/) for SAP Applications. This is a versatile server operating system for efficiently deploying highly available enterprise-class IT services in mixed IT environments with performance and reduced risk.

SUSE Linux Enterprise Server was the first Linux operating system to be certified for use with SAP HANA. It remains the operating system of choice for most SAP HANA customers.

Changing the configuration settings is only supported along the guidelines of SAP and the operating system distributor and may otherwise cause significant performance problems. The following SAP Notes for SLES are a good starting point for information on this topic:

- [1944799 SAP HANA Guidelines for SLES Operating System Installation](http://service.sap.com/sap/support/notes/1944799)
- [2009879 SAP HANA Guidelines for Red Hat Enterprise Linux \(RHEL\) Operating System](http://service.sap.com/sap/support/notes/2009879)

For more details, see "Updating and Patching the Operating System" by searching in the "View SAP HANA document" from [Technical Information and Best Practices.](https://www.sap.com/products/hana/technical.html)

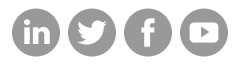

### **Hitachi Vantara**

Corporate Headquarters 2535 Augustine Drive Santa Clara, CA 95054 USA HitachiVantara.com/contact